Installing Adobe Photoshop is relatively easy and can be done in a few simple steps. First, go to Adobe's website and select the version of Photoshop that you want to install. Once you have the download, open the file and follow the onscreen instructions. Once the installation is complete, you need to crack Adobe Photoshop. To do this, you need to download a crack for the version of Photoshop you want to use. Once you have the crack, open the file and follow the instructions to apply the crack. After the crack is applied, you can start using Adobe Photoshop. Be sure to back up your files since cracking software can be risky. With these simple steps, you can install and crack Adobe Photoshop.

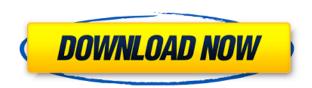

I'm not sure if the new "smart previews" are paying off in the performance area. My own tests are that they are slow. I've said that the previews in the Technical Editor are not a viable alternative. However, I am not sure what you mean "in Lib. mode", what this means and how it makes it better. I've been using this app for the last few years. Both for Design and Photography. As a designer, you'll feel disconnected to your project if you use any of the other apps. I've been using Elements since it was CS3 and I worked in the parallels. I hate the fact that Elements has a separate UI on a different workspace. I've been working in the same document for a long time and I really like the fact that you have all the tools in one easy to use application. However, I miss the capability of seeing my changes in real-time. After upgrading the iphone, I updated my CS6 and all the documents are missing layer effects. I really hope that you guys would see that this is the icing on the cake and you consider to extend this document in the future. I'm sure you wintons have overwhelming demand. Adobe never published a new update file that is not compatible with previous elements versions. Don't understand why they don't make a patch file that compresses old elements file in order to extend the product. Elements is limitless with its ability to do everything you want it to do. I don't care what the previous versions are. A lot of photographers complain that they cannot afford to spend the money. To me, photography is about storytelling, time, memory, and money. For me, it is all

about telling the story of memory. I still believe that we are all photographers, when we visualize and bring to life the moment. Both photography and illustration were born from the moment of execution, which consists of *memory* (photography) and *painting* (art).

## Adobe Photoshop 2022 (Version 23.0.1) Download Hack [Mac/Win] x32/64 2022

Photoshop is widely used for the creation of visual content such as images, graphics and animations. In order to be able to achieve certain tasks in the software, an experienced user may need to perform "heavy lifting" in Photoshop. For example, creating a composite image from multiple elements may require additional adjustments to the image canvas and may require the user to apply a layer in order to create the effect. So, you're interested in learning more about Photoshop. The first thing you will notice is that it takes an entirely different approach to image editing than the other programs on this list. The more powerful programs create the effects by drawing on the canvas (the workspace where you lay out your image), whereas Photoshop uses bitmaps to represent the final image. This is because bitmaps are much easier for the computer to work with and understand. Learning Photoshop will take time, but it will also open up a whole world of opportunities that you can only imagine. It is a type of picture editing software that allows creators to transform photos into works of art. It is also considered to be one of the most popular and versatile of the used software. It is commonly used for a wide variety of tasks like photo retouching, graphic design, web design and video editing. The basic idea of Photoshop is to be able to work on a digital version of your photo to make sure that everything looks just right before you print the photo out. This can be done by the use of a specialized software whose main function is to add elements or make changes to your photos. Among these are retouching, special effects, correction of mistakes and much more. e3d0a04c9c

## Adobe Photoshop 2022 (Version 23.0.1) Download With License Key {{ latest updaTe }} 2022

The program is available in a commercial version that is offered as single-user or multi-user and is available as both a stand-alone product or part of a larger package. The stand-alone version comes with a basic set of tools for basic functions, while the multi-user version allows sharing of files and functions between two or more users. The basic tool set includes layers, adjustment, selection, guides, and media. Adobe is throwing its yearly fare of major updates worth of a major update in 2020 for a renewal of the software. In addition to NVIDIA CUDA-capable machines, the company also added support for devicebased storage and connectivity for collaborative editing. The same also applies to editing much larger numbers of files compared to creating a desktop version of your file. Furthermore, this rebrand comes to a new name; "Photoshop." Along with another flagship software Adobe Premiere, Photoshop is now part of the same platform, which includes Edge Rendering and Final Cut Pro. Although this rebranding could be viewed as a rebranding of the software because Adobe itself just wants more exposure. However, it's a way to show that it's not directly producing the programs anymore. In addition to the unified editing workflow, Adobe's launched new Image, video and Adobe Premiere integrated document tools, a new Photos app, Design Checklist, and a smarter Project app. Some of them are still macOS exclusive, others are available on all systems, such as Photos and Design Checklist. There are also some features of the general Photoshop that are new in Elements 2020, such as AI-powered Annotations and a new Architecture feature. As a user of Adobe's suite, Photoshop is the best for professional editing. The price tag may be a problem for most people, but the bundle itself is worth the price.

how to download font into photoshop mac birthday font photoshop download best font photoshop download breaking bad font photoshop download barcode font photoshop download bengali font download for photoshop block letter font photoshop download bangla font for adobe photoshop free download font photoshop free download tamil font photoshop free download

On the subject of logos and advertisements, Photoshop CC 2019 also marks the introduction of a new logo maker. This is the first of a series of tools to be

included in Photoshop, allowing users to quickly create professional quality designs. With the spinkle feature, users can create a professional looking icon, icon with gradients, and icon with rounded corners. Flash Glow creates something like the glowing effect of an app store, while Glow consumes an object's outline for a strong point of focus. If you're not ready to pay for the additional tools, however, you can check out the Easy Opacity Layer tutorial (opens in a new window) to create a variety of effects without needing additional software. Photoshop is one of the most powerful and popular tools among designers and photographers. Since its initial release, the software has remained popular and useful impresario for artists and photographers. While it has many powerful features, there are few tools that are timeless and become more useful with time. The list of top ten tools and features are proved as the best of Photoshop. Quick Selection tool - In spite of this highlight is usually too obvious, but you can still make a really quick selection with this tool. It can be used to create the selection quickly, and it is one of the most important highlight tools. Since it is among the tools that are seldom used, this highlights the importance of this tool. Blur tool - Blurring is the only way to get rid of the random edges on a photo. Photoshop CC is equipped with the 'Chop' tools which allows you to easily delete the unnecessary edges or other objects from a photo. Therefore, every photo edited with this software is blurred by the "chop" method. Besides, the Photoshop CC also helps in the removal of red eye and another edits that are usually essential for the designers and photographers.

## Fri, 28 Feb 2018 21:10:12

+0000https://envato.com/blogs/news/adobe-photoshop-features-for-20181603328 Adobe Photoshop CC 2018: Adobe Sensei, New Features, and Morehttps://envato. Enter the world of animation with our Adobe Photoshop Elements 7 For Dummies Create A Movie TUTORIAL for more details. Or learn how to get Photoshop actions for all your photography needs with our Photoshop Document Actions For Dummies tutorial. To the right of the document in the file browser window are several buttons, the most important of which is the (New Document) button which brings up the New dialog window in which you can create a new document or one of a number of template files with pre-set options. Here you can set the size of your documents, the type of document and what your Photoshop settings or preferences will be. Likewise, you can set up how your pages are to be printed on pages of specific sizes. Within the Options dialog there is a range of options which you can change to use for the new document that you are creating. Any of the settings may be modified, so that you can set the image size to be whatever you want, or you can set a page size, set the colour mode to CMYK or RGB or RGBplus-CMYK, set the colour profile, set whether the background should repeat or

be transparent or not, and whether the paper type will be bleed. The settings will affect what settings Photoshop will use in the future for this particular document.

https://zeno.fm/radio/dis-v57-torrent-download-now https://zeno.fm/radio/harry-potter-deathly-hallows-part-2-pc-game-crack-download https://zeno.fm/radio/full-windows-7-loader-by-orbit30-and-hazar-32bit-64bit-v1-2 https://zeno.fm/radio/samurai-champloo-1080p-dual-audio-torrent https://zeno.fm/radio/codigo-de-activacion-para-deezer

A workflow continues to evolve as digital creation continues to become more convenient. How do you turn your pictures into high-quality art for the world to share? Stop waiting for the "perfect" shot and go for the freshest. Some basic Image Editing techniques include clipping, cropping, and resizing. Follow these techniques and you'll be using Photoshop more often. A couple of easy ways to get started are simply cutting or cropping pictures or turning any existing photo into a new one with a creative look you can be proud of. **How to cut a picture**Use the marquee tool (just above your picture's selection border), which is a rounded rectangle. Drag the tool or click to draw the marquee and then use the spacebar or  $\Re$ -C ("cut") to cut only that part of the picture that you have selected. Now you can crop the picture and remove any unwanted parts of your picture.

## How to crop a picture

You can crop an image right from your window by maximizing the window. Type in your crop border, and then drag the corners of the rectangle you want to have your crop. Try moving the crop boundaries to see what parts of your picture you will keep after you crop the picture. **How to multiply a picture**Use either the Magic Wand tool (rolled into Photoshop CS6) or the Paint Bucket tool (rolled into Photoshop CC) to select the area of the picture you want to apply filter to. Use the filter tool to add a new layer and select a filter from the list of available filters. Select the Rectangular Marquee tool, which will create a box around that area. You can now delete the areas you do not want to keep in your picture.

All elements of the computer graphics package help you craft professional-quality images, graphics, and animations for the web. Create new projects, edit existing web files, and use the latest versions of the Adobe Web Publishing Suite. You'll find templates, tools, techniques, new methods, and more to help refine your skills as a web designer. The book starts out with a guide to selecting, organizing, and organizing your photos in a way that can be easily seen in your website. It explains the fundamentals of working with the different RAW file formats of your

digital camera. Finally, you'll learn what you need to do to optimize your images for the web. Explore and learn how images and graphics are created today; and with a little bit of luck, you'll be creating your own digital art in no time. From beginning to end, the book will walk you through the thoughts and processes behind the art. This practical, engaging workbook makes it easy to take your creativity to the next level. Adobe continues to innovate for its customers, with new releases of the professional version of Photoshop, including a new toolset and innovations powered by Adobe Sensei. In this new blog post, learn about the new features that are coming to Photoshop: Camera Raw is another alternative to Photoshop's raw processor. It serves the purpose of exposing raw channels of various digital cameras to Adobe Photoshop users. The loss of the new 3D features was announced with platform previews on the 23rd of October, but the standard version is still being developed with no similar schedule. For more details on Camera Raw and Lightroom, visit: **Photoshop and Lightroom tutorial for beginners** .